AutoCAD Crack PC/Windows

# Download

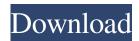

## AutoCAD

"Any modeling with AutoCAD Serial Key is the product of one or more people, which is a fundamental concept in any creative endeavor," says Michael Stein, principal analyst, and Chris Meng, senior analyst, for Current Analysis. "It is interesting to note that AutoCAD initially ran on a graphics workstation that was used by only one person, so it's hard to imagine that it was an industry-changing software. But that's precisely what happened. It was AutoCAD that changed the way the entire industry does design work, and it led to the creation of the desktop computer, the microcomputer, and the computer-aided design market in general. These days, we have whole design departments and training centers, and AutoCAD changed that." AutoCAD launched with an unusual feature: The app ran on an HP-25LX mainframe terminal that would run other programs in addition to AutoCAD. Other early competitors such as Vectorworks, Solidworks, and Axiom weren't considered to be "serious" software until they proved they could run on desktop computers and were integrated with the PC platform. Today, AutoCAD is an industry standard for the creation of 2D and 3D models. It has replaced earlier versions such as Mechanical, which were desktop apps available on Microsoft Windows and other platforms. AutoCAD is used by professionals and students alike and is one of the world's leading business software products. View the AutoCAD Historical Timeline AutoCAD has a simple interface that consists of a series of menus, and a work area, also called a drawing window, that is displayed on a PC screen or on the graphics display of a hardware workstation. Drawings are composed of components such as lines, arcs, curves, text, dimensions, blocks, axes, and more. Drawing components can be connected to each other to create a drawing. Tools, views, and options-such as hidden lines, the grid, and layers-can be adjusted and modified. "AutoCAD does everything that is needed to create a simple piece of engineering drawing," says Stein. "For example, it will define a box, draw a line around it, draw some guidelines, and then you can draw a line through each corner and create a roof. If you need more complex drawing functionality, you can use layers, you can draw in 3D, and you can import and export drawings. It is a great illustration of the fact that Auto

## AutoCAD Crack+ Activation Key [2022]

Installable web applications AutoCAD (Windows and Mac) allows embedding web applications, also known as web viewers, inside AutoCAD drawings. These allow users to have access to the drawings and/or data stored in a drawing while using a web browser on any computer or mobile device. References Further reading External links AutoCAD on the AutoCAD Community website AutoCAD on Wikipedia Category:Computer-aided design software Category:AutoCAD Category:3D graphics software Category:Lisp software programming tools Category:Design software Category:Cross-platform software Category:Computerrelated introductions in 1991Q: Recovering a physical drive in Time Machine on Mac OS X Lion I just bought a new MacBook Pro with Lion installed, and I had a physical external drive that I was using as a Time Machine backup. When I plugged in the external drive, it asked me to connect it using either SCSI or USB. When I connected it using USB, it just found it and mounted it automatically. It then mounted the drive as part of the Time Machine backup system, so I didn't really pay attention to it. I noticed that the drive was not being backed up when I checked the Time Machine backups, and decided to look at it. I found out that it was some kind of hardware failure, and that all the data had been lost. After that, I unplugged it. I tried to plug it back in and Time Machine has some issues when it tries to restore the drive. After a lot of rebooting and trying to recover, I finally succeeded and Time Machine restored the backup. The issue now is that I don't have any backup from the previous OS on the external drive. It's all completely empty. Does anyone know how to recover the data on the physical drive? A: This is one of the cases that have been addressed by Apple in the new Developer Beta 1 of Lion, released today. Basically, what you have to do is: Restore from Time Machine. Open Disk Utility and "Restore From Backup" Select the appropriate disk image. Select the "Repair Permissions" checkbox. The drive should then be fully recovered. You can find the original message on the Lion Dev forum. Pulmonary arterial hypertension with mid to late-term 5b5f913d15

#### AutoCAD Download

Import the content file of the release version and add the new object (your model for example). Copy all the files to your hard drive (use a scandisk on the computer if you're not sure whether the content files are correct). Good luck! A: Autodesk released new version of AutoCAD but it's not available for Android. You may try AutoCAD 2010 for Android, it's less powerful than AutoCAD 2012 but I think that you may find it helpful. Also you may try CAD-X for Android, an interesting iOS app. (Source : AutoCAD and CAD-X Android App - the developer community) A: The new AutoCAD version seems to be required. See AutoCAD 2011 | Google Play AutoCAD 2011 adds an Android version of AutoCAD. If you're already running Autodesk AutoCAD on your tablet, you can update to version 2011 to take advantage of the new features. Other option is CadX AutoCAD and AutoCAD LT are great for 2D drafting, but if you need 3D modeling, CADX offers you everything you need. It's like AutoCAD and AutoCAD LT combined, so it can turn 2D into 3D work like no other app on the market. Just drag and drop your 2D or 3D objects into CADX and watch your design come to life instantly. With the integration of CADX, AutoCAD is capable of performing many functions such as creating 3D solids, shapes, editing, measurement, creating grids, wiring, labeling, and exporting. Even though CADX is designed for 2D, there are still many ways you can perform 3D tasks in the app. Outlets of the Awash This article is an introduction to the world of energy projects. The article gives an overview of different energy projects in developing countries. The following section of this article focuses on the Nile. The following section focuses on the world's hydroelectricity. The following section focuses on the geothermal power plants. The following section focuses on the solar power plants. The following section focuses on the wind power plants. The following section focuses on the wind power plants. The following

#### What's New in the AutoCAD?

Import or overlay feedback with your live or recent drawing. (video: 1:30 min.) Simplify and refine your designs even more with the new features of the Smart Guide and Markup Tools. The Markup Assist feature automatically adds annotations to guide in-line measurement errors in your CAD drawings, making it much easier to improve your drawings. (video: 1:20 min.) Get around construction signs and re-route your drawings through intersections with the new Tool Bar extension and Extended Interact feature. Your design can be automatically checked for compliance with construction signs and re-routed without the hassle of construction signs in the drawing. (video: 1:30 min.) Use AutoCAD to efficiently prepare construction permits and cut drawings for approval. (video: 2:05 min.) Difference Drawing Views: Preview, review and print as single page, multiple page, two-page-per-sheet or larger documents. (video: 2:05 min.) Preview in multiple page and PDF format. (video: 2:40 min.) Print at a variety of sizes. (video: 3:10 min.) Review your PDF or multiple page files with a single click. (video: 2:20 min.) Structural Feature Support: Quickly create, import and manage structural drawings. Support the complete range of structural engineering features including beam, column, member, girder, plate, pipe, truss, wall, and wire. Structural features help you create accurate drawings faster. (video: 1:20 min.) See and edit structural features in the structure visualizer. Structural features work with other drawing features to allow you to create accurate, high-quality drawings. (video: 1:10 min.) Create and apply structural features with a keyboard shortcut. Structural features are always based on explicit geometry. They are not an alternative to set-based objects, inlays, or text. Structural features are suited for structural engineering and design drawings in AutoCAD. (video: 1:05 min.) Save and export structural feature files as DWG, DXF, DWF, DGN, or Open Design Alliance files (ODA). (video: 1:10 min.) Import and export multiple kinds of structural feature files in DWG, DXF

# System Requirements For AutoCAD:

Requires Windows 10, Windows 8.1 or Windows 7, DirectX 11 graphics card with a minimum of 1 GB of RAM Operating System: Supports Windows 10, Windows 8.1, Windows 7 and Windows Server 2012 User Account Control Settings: By default, the game requires the following UAC settings: Allow running as Administrator Enable elevation when required Always notify to allow an application to make changes to this computer Allow files on this PC to make changes to other programs Additional Notes:

http://in-loving-memory.online/?p=3568

https://www.neoneslowcost.com/wp-content/uploads/2022/06/lispal.pdf

https://uglemskogpleie.no/autocad-free-pc-windows-2022-new/

https://petersmanjak.com/wp-content/uploads/2022/06/javaign.pdf

http://molens.info/?p=6565

http://marqueconstructions.com/2022/06/07/autocad-2019-23-0-free-april-2022/

https://vee.red/upload/files/2022/06/wy3phtdN15DI9SrXleW9\_07\_f2ec88e5b3518c26668942ba451c92db\_file.pdf

https://seo-focus.com/wp-content/uploads/2022/06/fellsar.pdf

http://johnsonproductionstudios.com/?p=1627

https://blaquecat.com/community/upload/files/2022/06/YYdeufZd7lq6nUJGns2A\_07\_f2ec88e5b3518c26668942ba451c92db\_file.pdf

https://www.spanko.net/upload/files/2022/06/nP3jKYcaurqWKr6AisHw\_07\_f2ec88e5b3518c26668942ba451c92db\_file.pdf http://elevatedhairconcepts.com/?p=3660

https://wakelet.com/wake/HIHUTR2OMNMdDxd39ur\_6

 $\underline{https://beta.pinoysg.net/upload/files/2022/06/6QFhIWsIWwQ4tRSWfZDk\_07\_707c438eb17e36e0ce69b0c758d1fa30\_file.pdf$ 

http://xn----7sbahcaua4bk0afb7c9e.xn--p1ai/autocad-crack-free-for-windows-updated/

https://www.nusoundradio.com/wp-content/uploads/2022/06/jayragn.pdf

https://voltigieren-bb.de/advert/autocad-22-0-registration-code-updated/

https://lotelscouncirare.wixsite.com/tertremiter/post/autocad-crack-activation-code-with-keygen-free-pc-windows

https://www.tsg-weinheim.de/wp-content/uploads/2022/06/AutoCAD-10.pdf

https://pnda-rdc.com/autocad-2021-24-0-crack-serial-key-free/